# Volunteer Registration Package 2018-2019

EXCITING NEWS! THE DAY YOU HAVE ALL BEEN WAITING FOR IS HERE! ONLINE REGISTRATION!!!! WELCOME TO 2018 EVERYONE!

AS THIS IS A NEW SYSTEM AND WE WANT ACCURATE AND UP-TO-DATE INFORMATION, FOR THIS YEAR ONLY, WE ARE ASKING THAT ALL VOLUNTEERS PLEASE SIGN UP AS A NEW VOLUNTEER, REGARDLESS IF YOU ARE RETURNING OR NOT

THE NEW SYSTEM IS A LITTLE AWKWARD TO USE AT FIRST, SO WE HAVE CREATED A STEP BY STEP "HOW TO" PAGE TO HELP GUIDE YOU THROUGH IT!

> IF YOU HAVE ANY QUESTIONS, PLEASE EMAIL [DATABASE@SPECIALOLYMPICSEDMONTON.CA](mailto:DATABASE@SPECIALOLYMPICSEDMONTON.CA)

> > THANK YOU SO MUCH!

#### VOLUNTEER REGISTRATION HOW TO

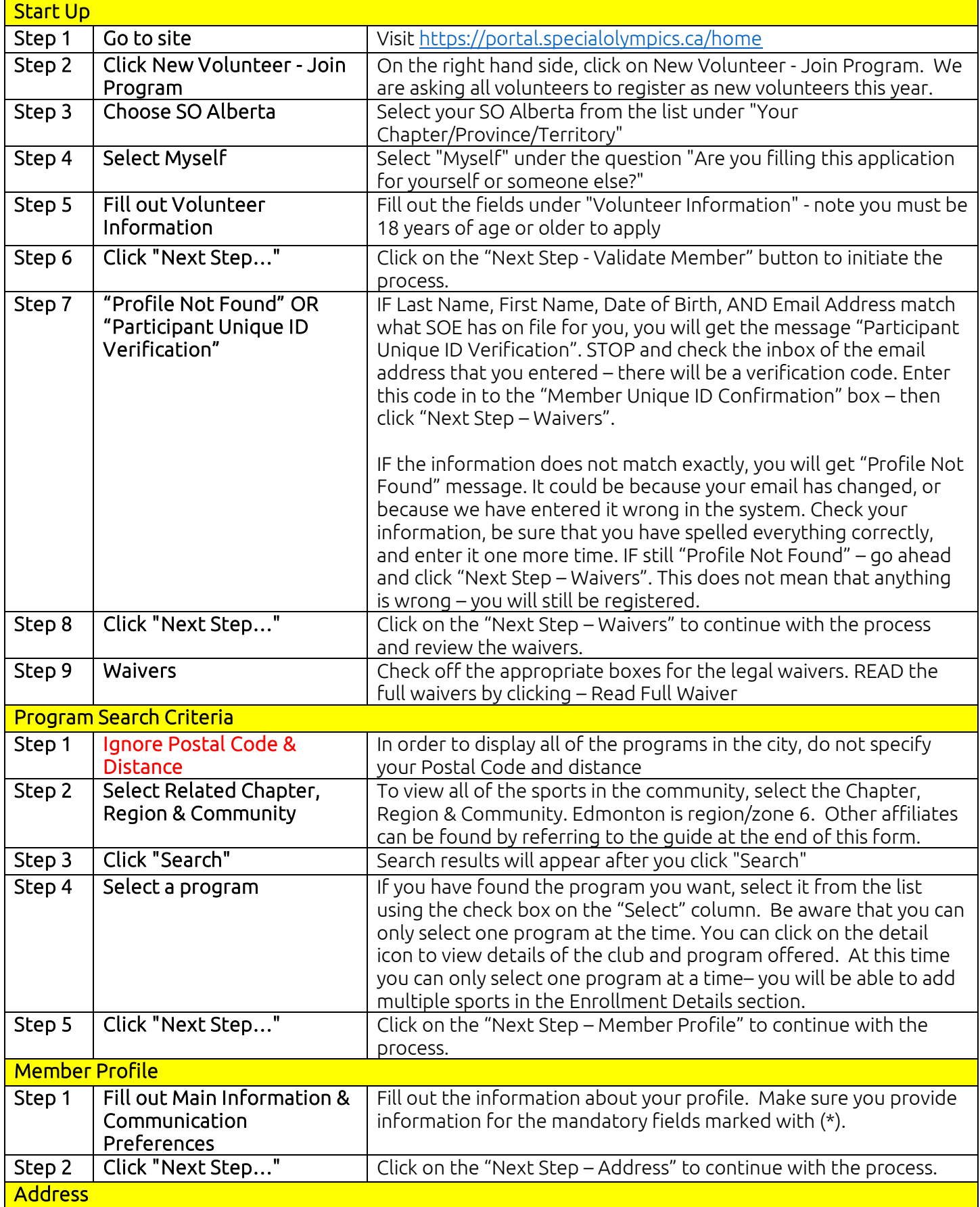

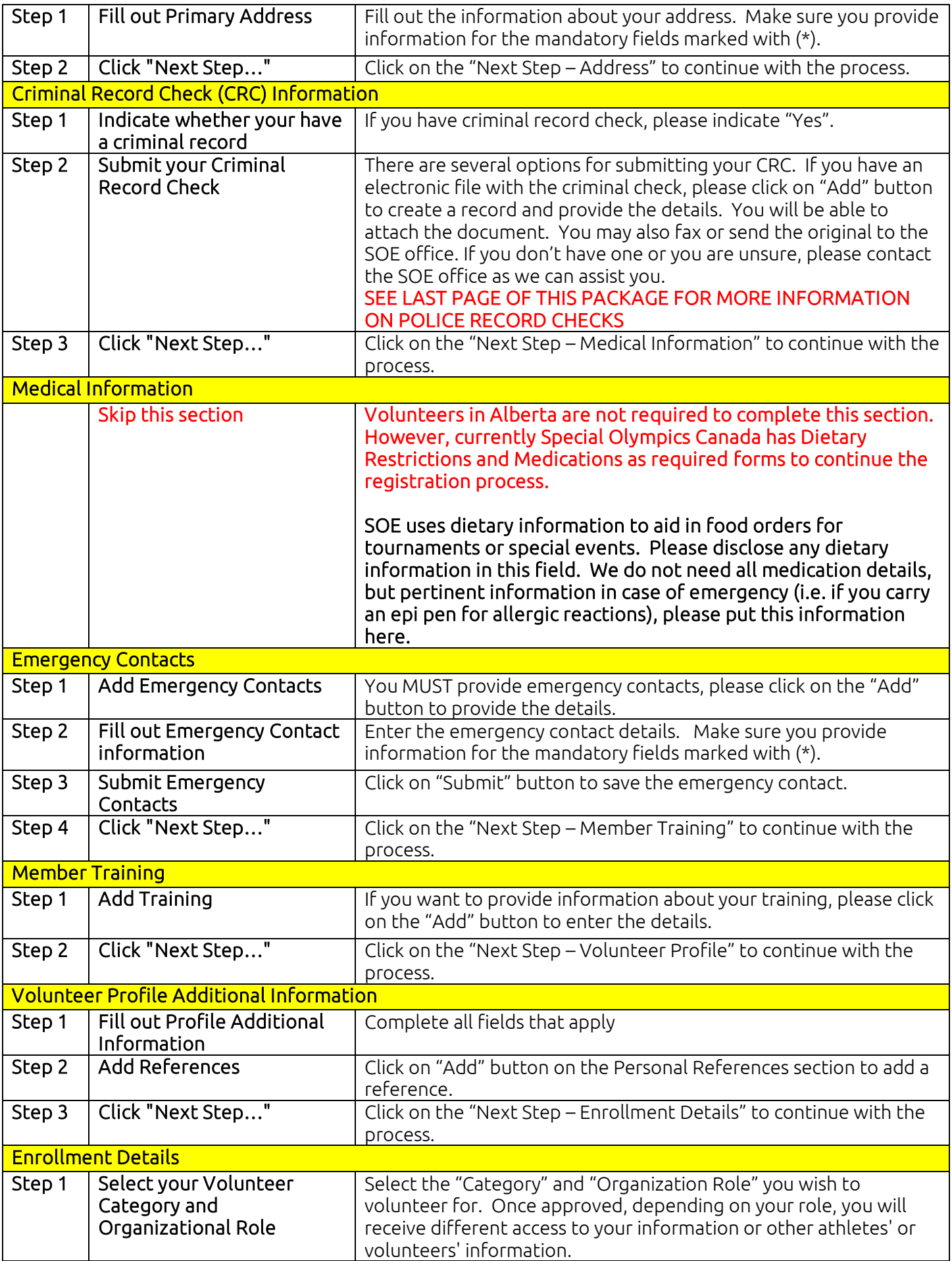

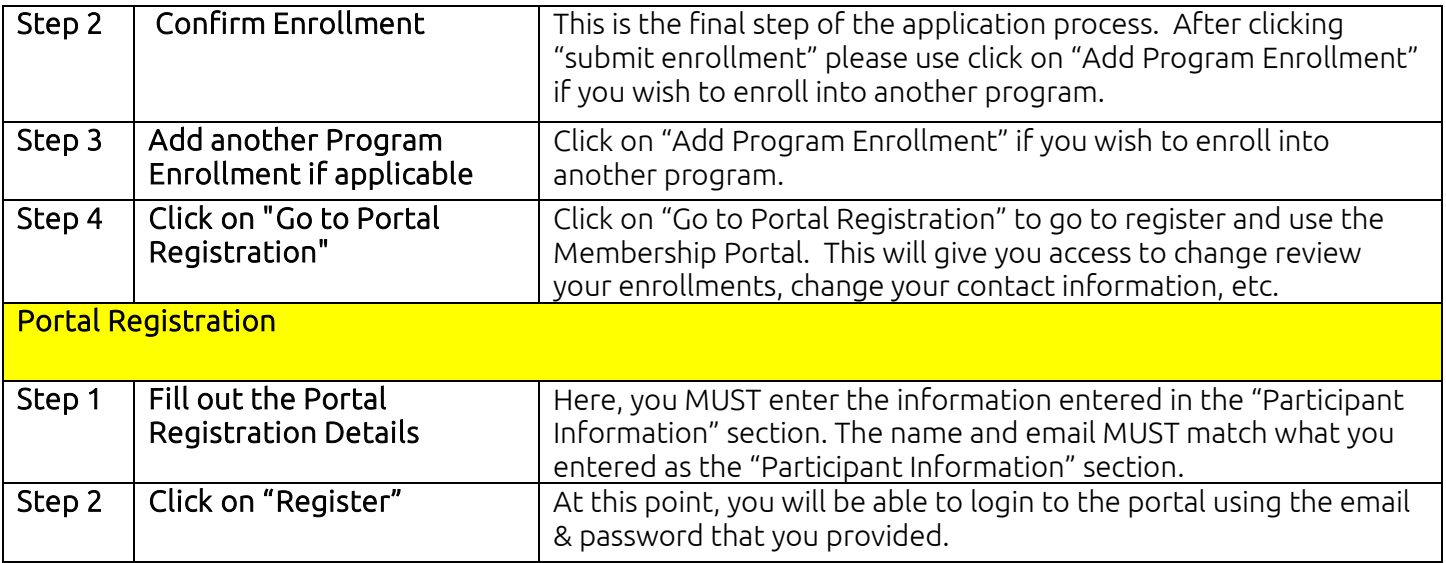

### Region/Zone Guide

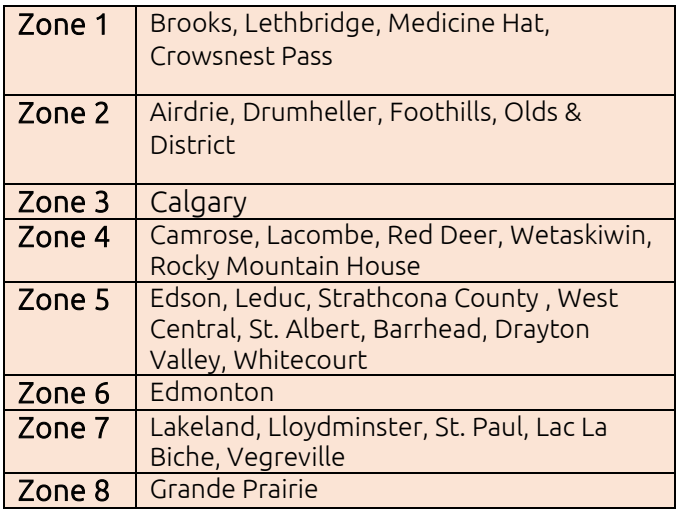

## Police Record Checks

Police Record Checks are to be re-done every 3 years! With the new database system, keeping records up-to-date will be more simple! If you are unsure if you have one with SOE, or when it needs to be renewed, please contact Celina at [ccomeau@specialolympicsedmonton.ca](mailto:ccomeau@specialolympicsedmonton.ca)

#### Do you need to complete a new Police Record Check?

If you need to complete a new check, there are several options to do so:

1. Come into the SOE office - FREE

- We can do all the paper work on site here at the office. We then deliver a batch of PRC's to be processed on Fridays! Contact Celina to set up a time.

- 2. VOID Payment FREE -SOE can send you a VOID payment letter which you can take to a police station and they will VOID your fee. You must then upload the PRC to your portal on the database, mail/ scan it to the office
- 3. Go into a police station FEE WILL BE CHARGED

- If you choose to go into a police station to complete a PRC without a VOID payment letter, you will be charged whatever fee that is associated. SOE will not reimburse you if you pick this option